## 活動報告書

報告者氏名:田端 允 所属:宮崎県立延岡しろやま支援学校 記録日:2013 年 2 月 20 日

【対象児(群)の情報】

- ・学年
- 小学部 1 年生の男児 1 名
- ・障害名
- 知的障害を伴う自閉症
- ・障害と困難の内容

多動性、衝動性が強く授業への参加が困難

状況を適切に把握する力が弱く活動内容の理解が困難

## 【活動目的】

・当初のねらい

 対象児は、多動性、衝動性が強く授業への参加が困難だった。また 1 学期に実施したアセスメントや行動 記録から理解語彙の少なさや状況を把握する能力の低さが明らかになった。そこで絵カードや写真カードの 提示による視覚支援を試みたが、対象を注視することができず期待する効果が得られなかった。対象児は機 械類の操作に強い関心があったことから、iPad を使うことで対象を注視する力の向上と状況を把握する力の 向上を図り授業への参加を促すことができるのではないかと考えた。

・実施期間

2012 年 9 月から 2013 年 2 月まで

・実施者

田端 允

・実施者と対象児の関係

学級担任

【活動内容と対象児(群)の変化】

・対象児(群)の事前の状況

座って活動することがほとんどなく常に動いている状態だった。興味のあるものがあるとどのような状況 であろうとそこまで走っていってしまうことが度々あった。活動場所が変化したり集団の規模が変化したり すると特に活動内容を理解することや状況に合わせて行動することが難しく逃げ出してしまう様子も見られ た。

・活動の具体的内容

Keynote のアプリとタスクスケジュールのアプリを使用した。授業ごとに Keynote で手順表や行程表を教 師が事前に作成しそれを児童と一緒に確認しながら取り組んだ。また、毎日タスクスケジュールのアプリで 教師と一緒にその日のスケジュールを作成した。

・対象児(群)の事後の変化

絵カードや写真カードの提示に比べて、iPad での画像提示により、注視の時間が長くなった。

iPad を使って 1 日のスケジュールを作成したり、その都度活動内容を確認したりすることで授業への参加 率が上がった。

【報告者の気づきとエビデンス】

・主観的気づき

iPad を使用することで視覚的な情報を効果的に得られるようになり、状況の理解ができるようになってき たのか、以前より落ち着いて活動できているように感じた。

・エビデンス(具体的数値など)

グラフ 1 に、対象児の授業への参加における変化を示す(グラフについての説明は、表1を参照)。iPad を使用する以前は、2.4 点だった体育は 4.2 点へ、2.6 点だった学校行事は 4.8 点へ、1.4 点だった体育は 4.9 点へ、2 点だった学級生単は 4.5 点とそれぞれ上昇した。

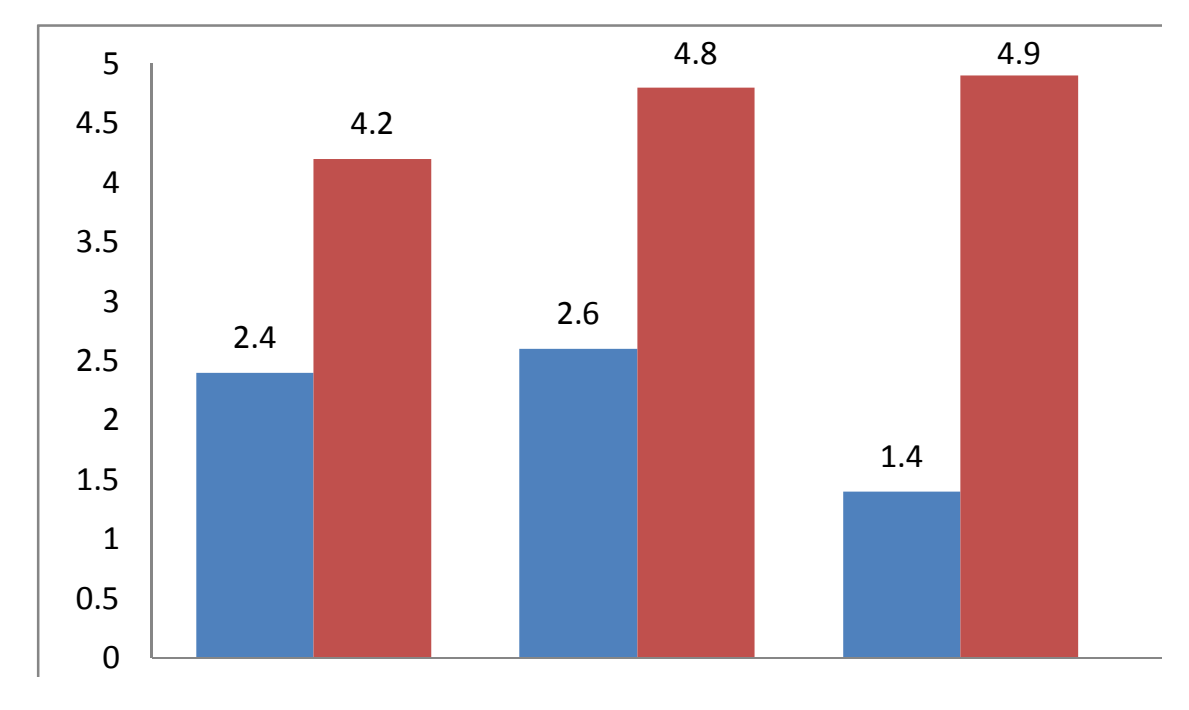

グラフ1 実践前後の授業への平均参加得点

## 表 1 グラフについての説明

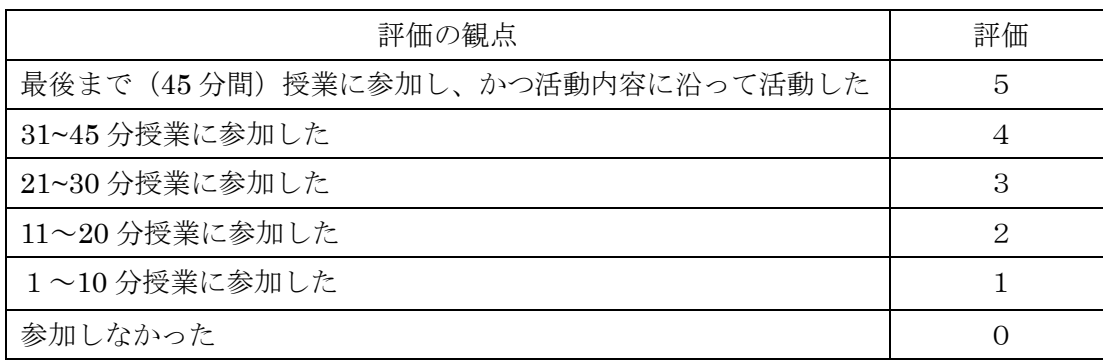

・その他エピソード

○対象児は、iPad を使用することで視覚的な情報を効果的に得られるようになり、机上での学習にも取り組む ことができるようになってきた。現在は、様々なアプリを利用して「色についての理解を深める学習」や「数 の概念につての学習」、「余暇の利用」等を行っている。今後は iPad を使ってのスケジュールの管理や活動内容 の確認が自分できるようになればと考えている。

○1 月から家庭に iPad を持ち帰らせている。余暇の利用やその日のスケジュールの確認に利用している。保護 者からは「学校での支援と同じ支援が受けられて助かる」という意見や「今まで目が離せなかったがちょっと した待ち時間を 1 人で過ごさせることができるようになった」という意見が聞かれた。今後は、家庭で更に効 果的に使ってもらえるように取り組んでいきたい。

図1:タスクジュールでスケジュールを作成している様子 図2:Keynote で作成した活動内容表で体育の

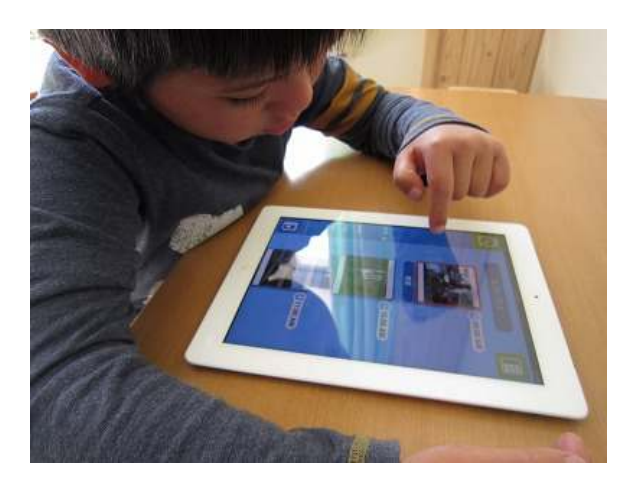

図3:色の遊びHDというアプリで学習している様子 図4:Keynote で作成した活動内容表で朝の

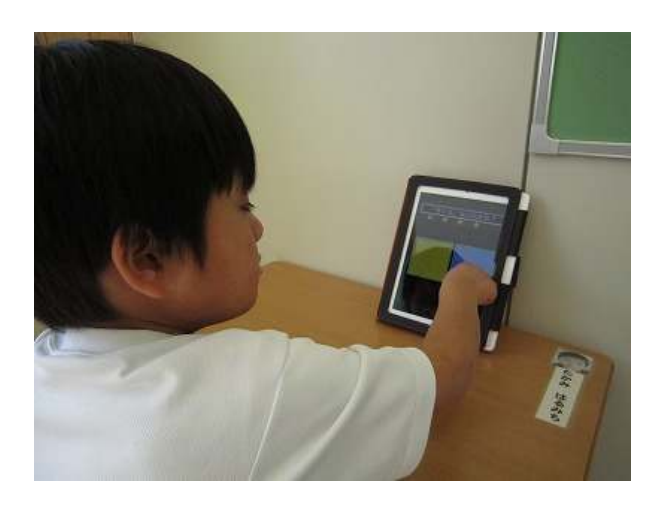

活動内容を確認している様子

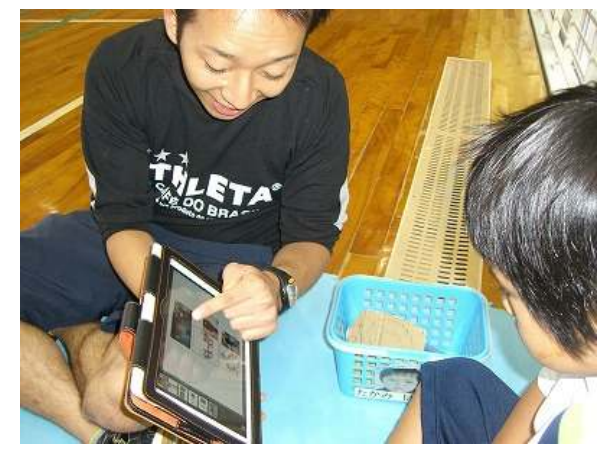

準備をしている様子

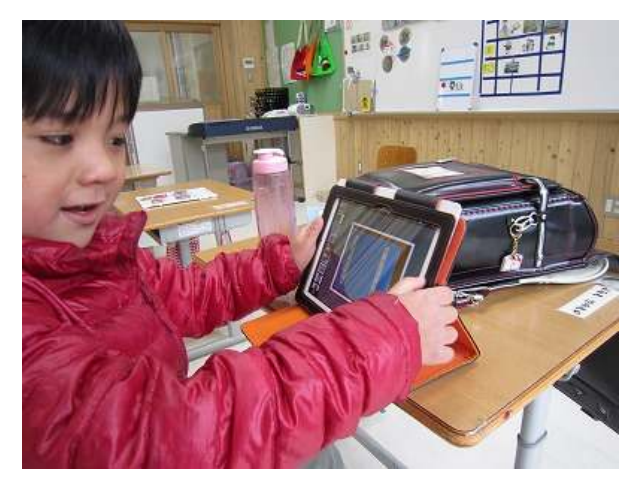